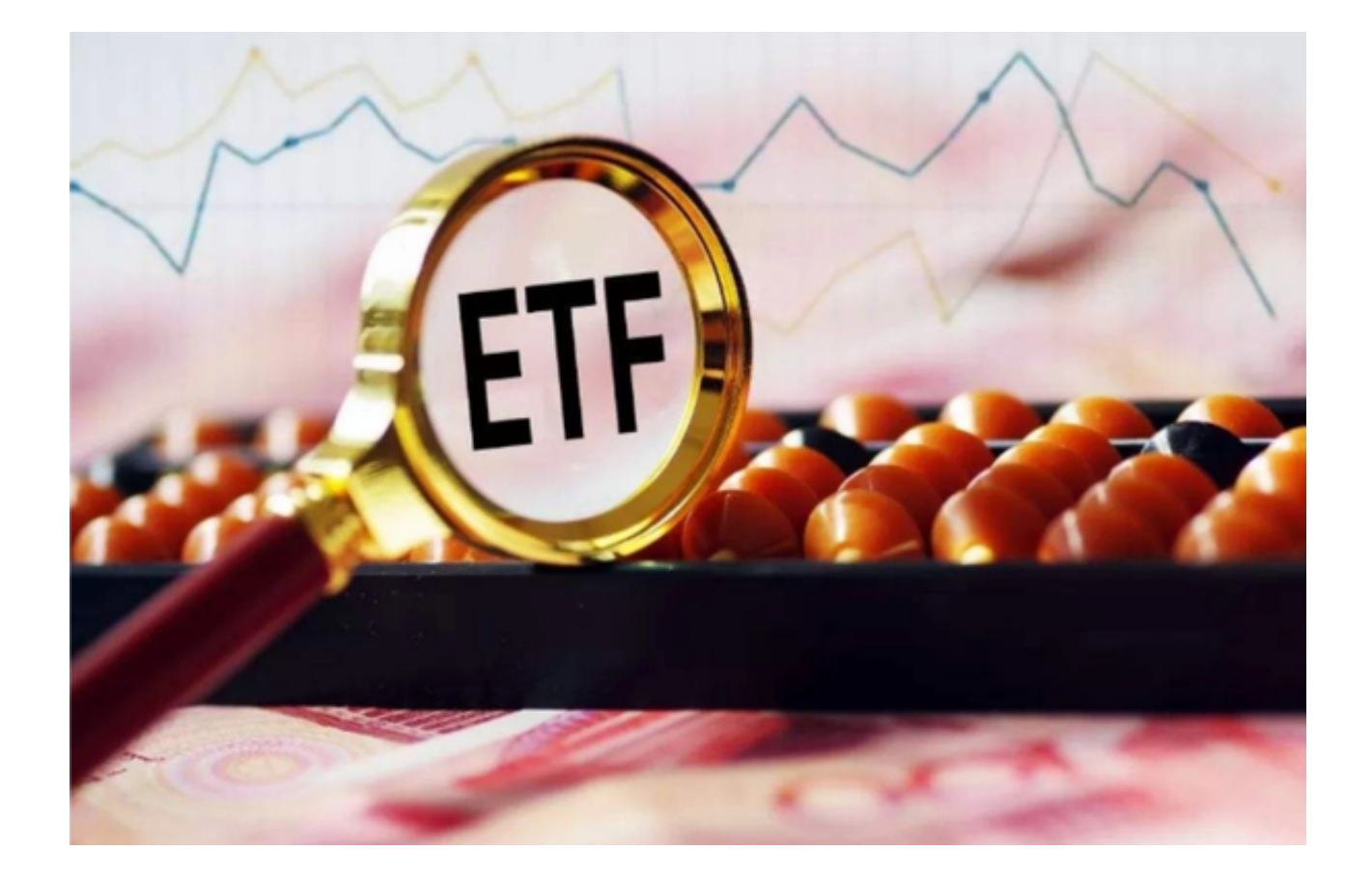

 ETF期权交易策略包括保护性购买期权、卖出期权和期权套利。投资者需要具备充 分的知识和技能,以便能够识别交易机会和进行有效的风险管理。

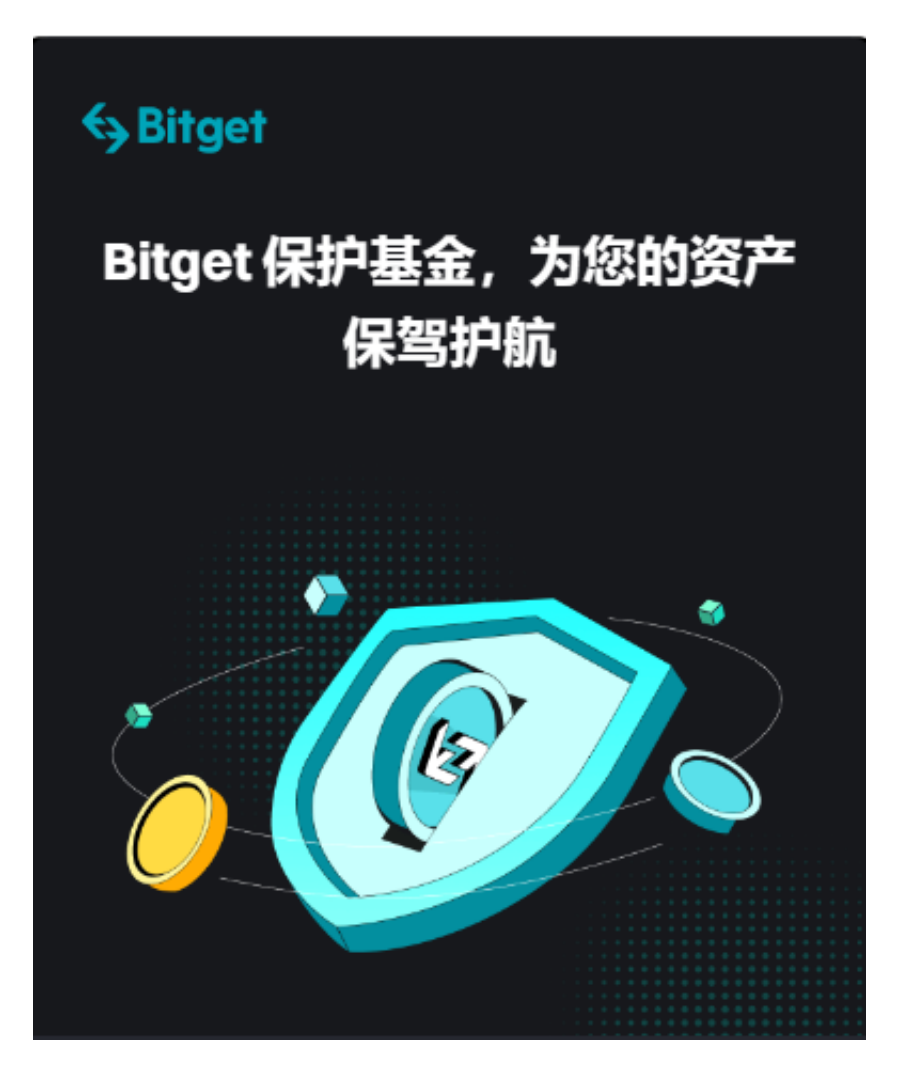

投资者在进行ETF期权交易需要把握好以下三个重要细节:

 首先,期权是一种合约。既然是合约,就一定会涉及交易双方,期权合约中,有 买入期权者和卖出期权者两方。

 其次,期权是一种权利,买入期权的人只享有权利但不承担相应的义务。之所以 可以做到权利与义务"不对等",是因为买入期权的人付出了期权费。

 再者,期权并不能作为一种资产独立存在,期权是从股票、债券、商品期货、汇 率等这些标的物中"衍生"出来的,因此,期权又称为衍生金融工具。比如,创业 板ETF期权,就是以"创业板ETF"作为标的物的期权,上证50ETF期权,就是"上 证50ETF"作为标的物的期权。

 假如投资者买入了一张看涨认购合约,后市如期上涨可盈利平仓,或者持有实值 期权合约可以申请行权兑换上证50ETF。

 一般情况下,买方会在实值的时候才会行权,此时能够获得正收益,内在价值大 于0,但实值期权的期权费(权利金)通常较高;如果买方在平值的时候行权,收 益基本平衡;而在虚值的时候行权的话,买方将会遭到亏损。

 购买ETF期权可以帮助投资者进行更有效的风险管理和交易策略,投资者可以选择 适合自己的交易所进行交易ETF期权。

 在交易市场风生水起的当下,数字货币的杠杆交易已经成为了市场上比较热门的 交易方式之一,拥有广泛的用户群体。Bitget合约交易不仅提供了更丰富多彩的数 字货币交易方式,也不断推进风险管理和风控技术等安全保障措施,让用户能够更 加放心地参与到数字货币的交易市场当中。Bitget交易所时投资者交易ETF期权时 的最理想选择。

 当然,投资者也可以下载Bitget app随时随地的进行交易,以下是Bitget app下载的具体方式:

1.打开Bitget官方网址。

2.在Bitget首页上,点击"下载"按钮进入下载页面,选择适用您手机系统的版本 ("iOS"或者"Android")进行下载。

3.等待Bitget应用程序下载和安装完成。一旦完成,您将在主屏幕上看到Bitget应 用程序的图标。

4.点击Bitget应用程序图标,在登录界面输入您的账户信息(如果您还没有账户, 请先注册一个Bitget账户),然后按照应用程序的指引进行操作,开始使用Bitget 进行交易ETF期权。